## **Wskazówki dotyczące udzielania odpowiedzi na pytania, w tym dotyczące sposobu wypełniania arkusza odpowiedzi**

Przykład 1:

1. Towar niebezpieczny o numerze rozpoznawczym UN 1052:

- A. Może być przewożony w cysternach o kodzie L21DH
- B. Jest towarem wysokiego/dużego ryzyka, jeśli jest przewożony w cysternie w ilości 4000 litrów
- C. Posiada numer rozpoznawczy zagrożenia 268

Prawidłowo wypełniony arkusz odpowiedzi dla powyższego pytania powinien wyglądać następująco (obszar zaznaczony kolorem żółtym):

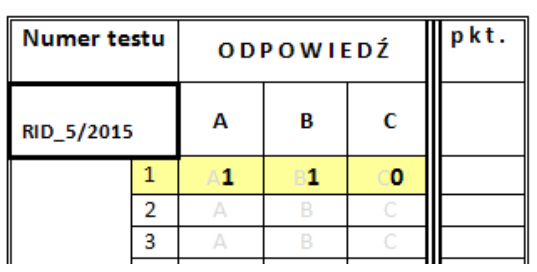

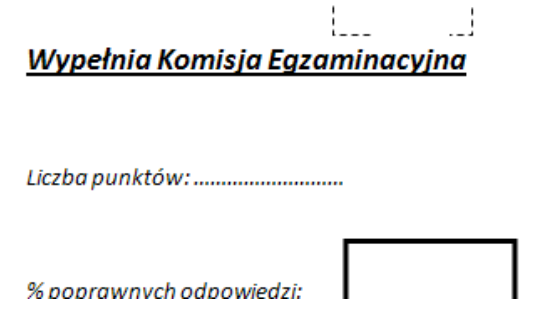

*Odpowiedź A: Zgodnie z Tabelą A (kolumna 12) towar niebezpieczny UN 1052 może być przewożony w cysternie o kodzie L21DH, a więc odpowiedź A jest prawdziwa. Należy więc wpisać cyfrę "1" w kolumnie A.*

*Odpowiedź B: Zgodnie z tabelą 1.10.3.1.2 substancje żrące, grupy pakowania I, należące do klasy 8 przewożone w ilości przekraczającej 3000 l są towarami wysokiego/dużego ryzyka. Odpowiedź B jest więc prawdziwa, czyli w kolumnie B należy wpisać cyfrę "1". .*

*Odpowiedź C: Zgodnie z tabelą A dla UN 1052, numer rozpoznawczy zagrożenia to 886 (zgodnie z przepisem 5.3.2.3.2 numer 886 oznacza materiał silnie żrący, trujący), tym samym odpowiedź* podana pod litera C jest fałszywa, a więc w arkusz odpowiedzi w kolumnie C należy wpisać cyfre "0".

Przykład 2:

- 2. Towar niebezpieczny o kodzie klasyfikacyjnym SC3 jest to:
	- A. Materiał stały
	- B. Materiał nieorganiczny, żrący, ciekły
	- C. Materiał nieorganiczny, żrący

*W przykładzie powyżej jako prawdziwe należy wskazać odpowiedzi B i C, a więc w kolumnach B i C należy wpisać cyfrę "1". Zgodnie z przepisem 2.2.42.1.2 towar niebezpieczny o kodzie klasyfikacyjnym SC3 jest materiałem nieorganicznym, żrącym, ciekłym, czyli posiada cechy, które wymienione są w odpowiedzi B i C. Odpowiedź "A" jest odpowiedzią fałszywą, a więc w kolumnie A powinna być wpisana cyfra "0".*

Prawidłowo wypełniony arkusz odpowiedzi dla powyższego pytania powinien wyglądać następująco (część zaznaczona żółtym kolorem:

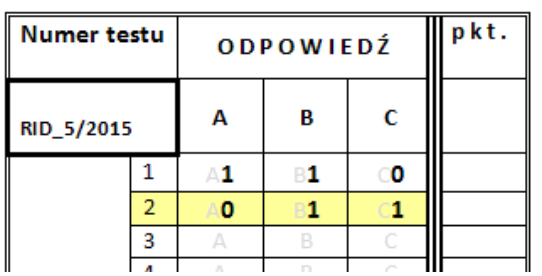

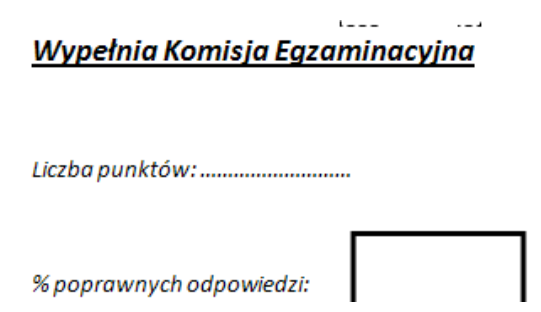

W przypadku popełnienia pomyłki błędnie zaznaczoną odpowiedź należy przekreślić, stawiając znak "X" i obok wpisać odpowiednio "1" albo "0". Poprawiona odpowiedź będzie wyglądała w następujący sposób:

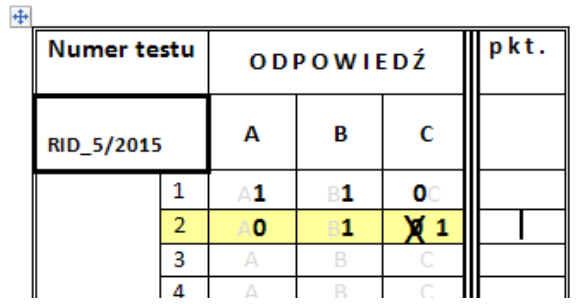

 $\sim 2$  $i = -1$ <u>Wypełnia Komisja Egzaminacyjna</u> Liczba punktów: ............................ % poprawnych odpowiedzi: